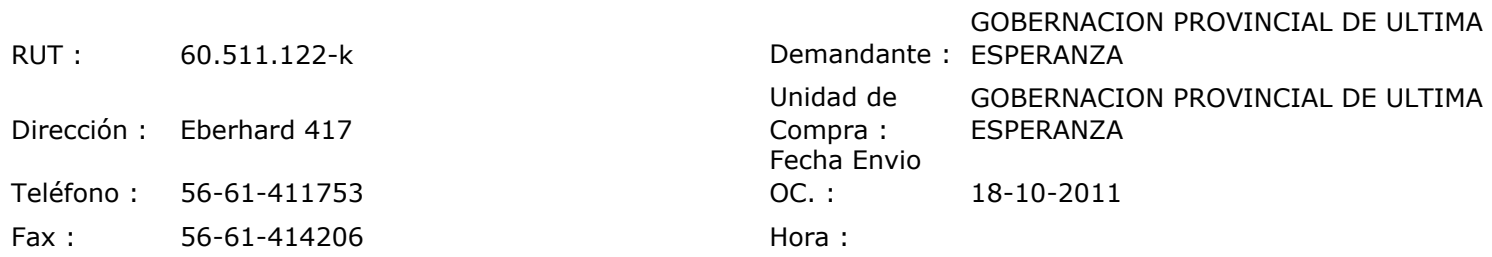

## ORDEN DE COMPRA Nº: 10425

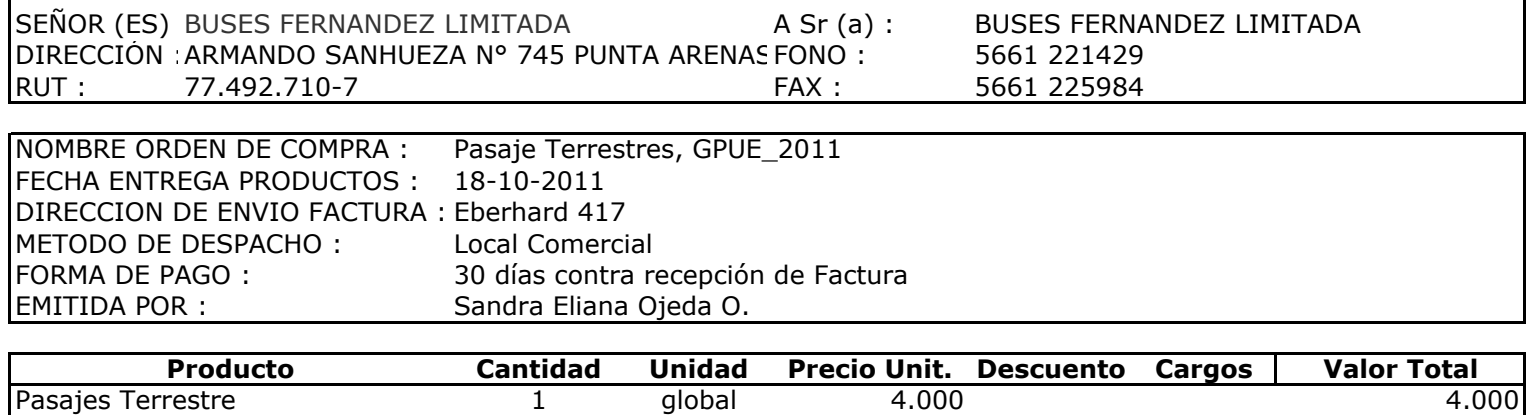

Natales - Pta. Arenas

## **Observaciones:**

Con Cargo a Cta. Resto Juan Montiel Cárdenas, Curso Contraloría

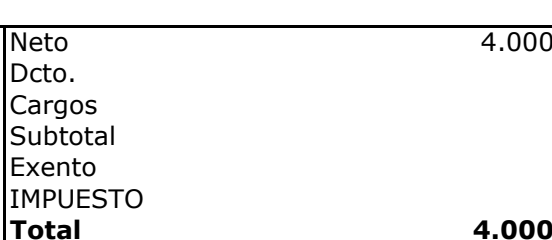

0  $\pmb{0}$  $\pmb{0}$ 

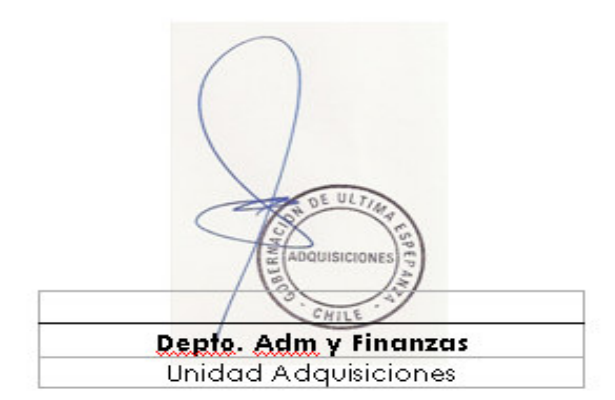